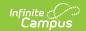

## PIMS Student Course Enrollment Template (Pennsylvania) [.2235 and previous]

Last Modified on 09/08/2022 2:14 pm CDT

You are viewing a previous version of this article. See PIMS Student Course Enrollment Template (Pennsylvania) for the most current information.

Report Logic | Generate the Student Course Enrollment Template | Report Layout

Classic View: PA State Reporting > PIMS Extracts > Student Course Enrollment

Search Terms: PIMS Extracts

The Student Course Enrollment Template reports information on a student's enrollment in each course/section combination.

See the PIMS Reporting article for additional PIMS Reporting information.

## **Report Logic**

One record per calendar, student, course and section reports. All active students currently enrolled in a course/section during the time frame of the selected calendar report. Any student who had an enrollment in a course/section during the selected calendar reports. This includes students who may have an inactive enrollment at the time the report is generated.

- Inactive courses are not reported.
- Courses marked as Exclude are not reported.

## **Generate the Student Course Enrollment Template**

- 1. Select Student Course Enrollment from the Extract Type from the dropdown list.
- 2. Select the desired Reporting Period.
- 3. Enter the **Effective Date** of the extract in *mmddyy* format or use the calendar icon to select a date.
- 4. Enter the **Prior Reporting Date** of the extract in *mmddyy* format or use the calendar icon to select a date.
- 5. Select the **Format** of the extract.
- 6. If desired, select an Ad hoc Filter.
- 7. Select a **Grade** level for the extract.
- 8. Select the appropriate Calendar(s) from which to include data on the extract.
- 9. Click the **Generate Extract** button or the **Submit to Batch** button, if available. The extract displays in the selected format.

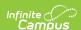

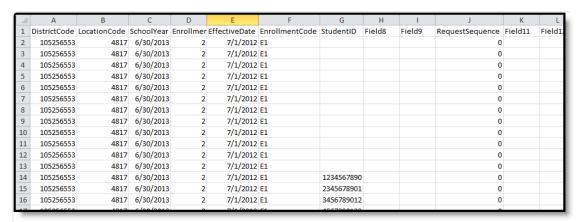

Student Course Enrollment Template - State Format (comma delimited)

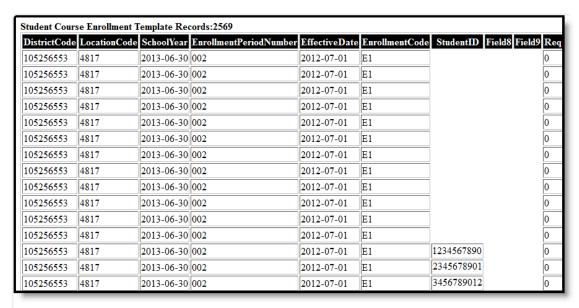

Student Course Enrollment Template - HTML Format

## **Report Layout**

| Data Element  | Description                                                                                                    | Location                                                                                          |
|---------------|----------------------------------------------------------------------------------------------------|---------------------------------------------------------------------------------------------------|
| District Code | Reports the district number of the reporting school unless there is a different district located in the Serving District field.  Numeric, 9 digits | System Administration > Resources > District Information > State District Number  District.number |

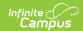

| Data Element                | Description                                                                                                    | Location                                                                                                    |
|-----------------------------|----------------------------------------------------------------------------------------------------|----------------------------------------------------------------------------------------------------|
| Location Code               | State School Number of the reporting school.  This code reports from the Location Code Override field on the student's Enrollment editor, if populated.  When the Location Code Override field is not populated, the school number field reports from the Alt School Number field on the School editor.  When both the Location Code field and the Alt School Number field are not populated, the Location Code reports from the State School Number.  Numeric, 4 digits | Student Information > General > Enrollments > State Reporting Fields > Location Code Override  Enrollment.locationCodeOverride  System Administration > Resources > School > Alt School Number, State School Number  School.altNumber School.number |
| School Year Date            | Reports June 30 of the reporting year.  Date field, 10 characters (YYYY-06-30)                                                                                                    | System Administration > Calendar > Calendar > Calendar Info > End Date  Calendar.endDate                                                                                                    |
| Enrollment Period<br>Number | The identification of the Marking Period entry that identifies the time period covered by the Course/Section combination.  Reports 002 for all records.  Numeric, 3 digits                                                                                                    | Scheduling > Courses > Sections > Section Editor > Section Schedule Placement                                                                                                    |
| Effective Date              | The date on which the enrollment information becomes effective. This applies to both the enrollment activity (course adds) and withdrawal activity (course drops).  Date field, 10 characters (YYYY-MM-DD)                                                                                                    | Scheduling > Courses > Sections > Roster > Start Date or End Date  Roster.startDate Roster.endDate                                                                                                    |

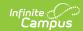

| Data Element     | Description                                                                                                    | Location                                                                                                    |
|------------------|----------------------------------------------------------------------------------------------------|----------------------------------------------------------------------------------------------------|
| Enrollment Code  | The enrollment code that indicates the type of enrollment transaction that occurred.  This field always reports a value of E1.  Alphanumeric, 6 characters                                                                                         | Student Information > General > Enrollments > General Enrollment Information > Start Status Enrollment.start Status                                              |
| Student ID       | The student's State ID.  Numeric, 10 digits                                                                                                    | Census > People > Demographics > Person Identifiers > Student State ID  Person.stateID                                                                           |
| Fields 8-9       | These fields do not report.                                                                                                    | N/A                                                                                                    |
| Request Sequence | Distinguishes between enrollments in identical Course/Section combinations for the same student. Reports zero (0).  Numeric, 3 digits                                                                                                    | Data not stored                                                                                                    |
| Fields 11-12     | These fields do not report.                                                                                                    | N/A                                                                                                    |
| Semester         | Indicates if a course is offered only in semester 1 or 2, or spans the full year. Reports from the Semester field on the Section Editor, if populated; otherwise, reports from the Semester Code on the Course editor.  Alphanumeric, 2 characters | Scheduling > Courses > Course > Section > Section Editor > Semester Code  Scheduling > Courses > Course > Custom Data Elements > Semester Code  Section.semester |
| Course Code Long | Tracks the unique, local, LEA-specific Course Code.                                                                                                    | Scheduling > Courses > Course > Course Information > Number                                                                                                    |

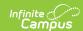

| Data Element                  | Description                                                                                                    | Location                                                                          |
|-------------------------------|----------------------------------------------------------------------------------------------------|-----------------------------------------------------------------------------------|
| Course Delivery<br>Model Code | The method used to deliver instruction to the student for this section of the course.                                                                                                  | Scheduling > Courses > Course > Sections > Section Editor > Section Delivery Code |
|                               | This reports first from the Section Delivery Code field on the Section editor. If that field is not populated, this reports from the Course Delivery Code field on Course Information. | Section.teacher Method                                                            |
|                               |                                                                                                    | Scheduling > Courses > Course > Course Information > Course Delivery Code         |
|                               | Alphanumeric, 12 characters                                                                                                    | Course.provider                                                                   |
| Fields 16-19                  | These fields do not report.                                                                                                    | N/A                                                                               |
| Section Code Long             | Class section number assigned by the LEA to identify distinct classes.                                                                                                    | Scheduling > Courses > Course > Sections > Section Edition > Section Number       |
|                               | Alphanumeric, 25 characters                                                                                                    | Section.number                                                                    |